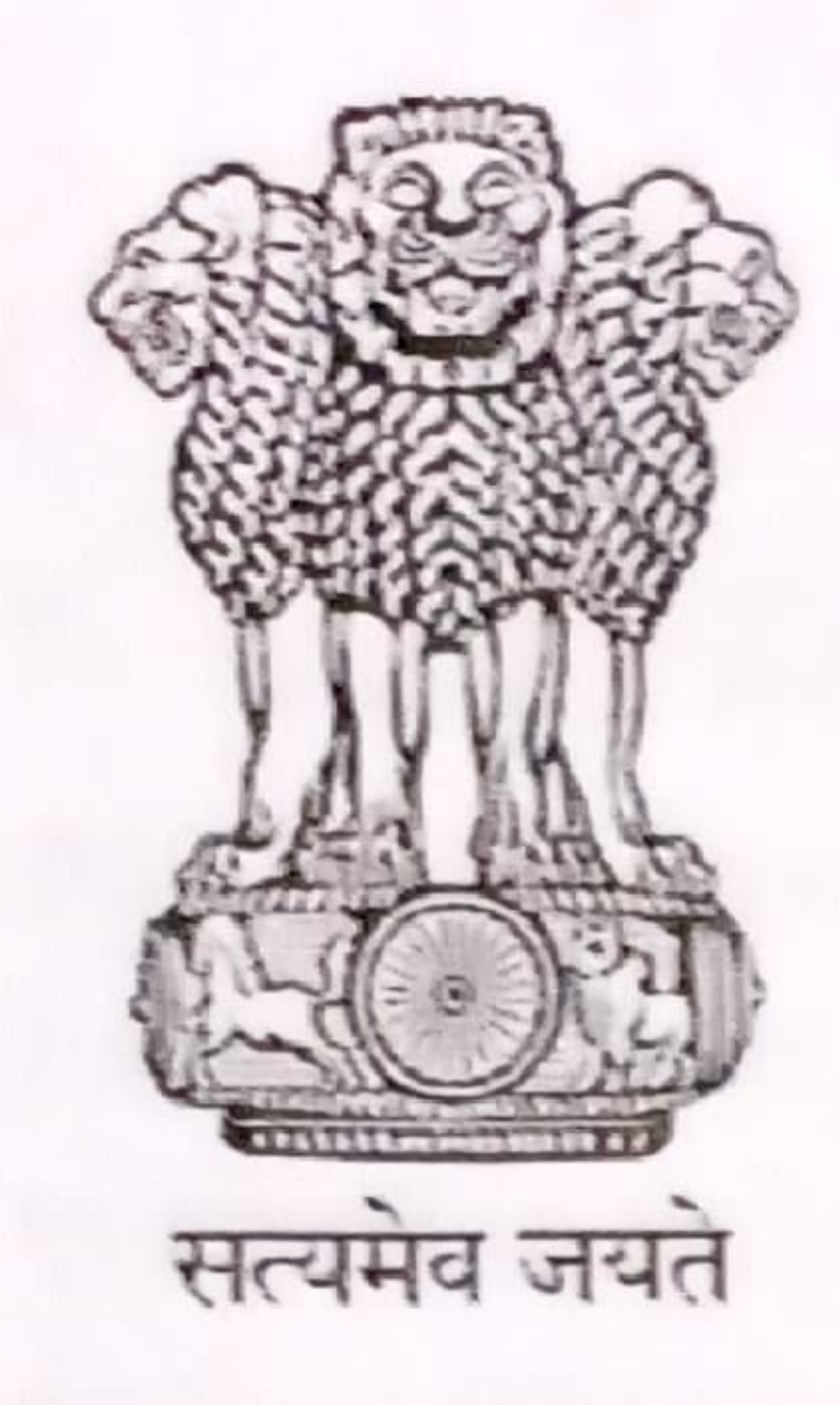

#### INDIA NON JUDICIAL

#### Government of Karnataka

e-Stamp

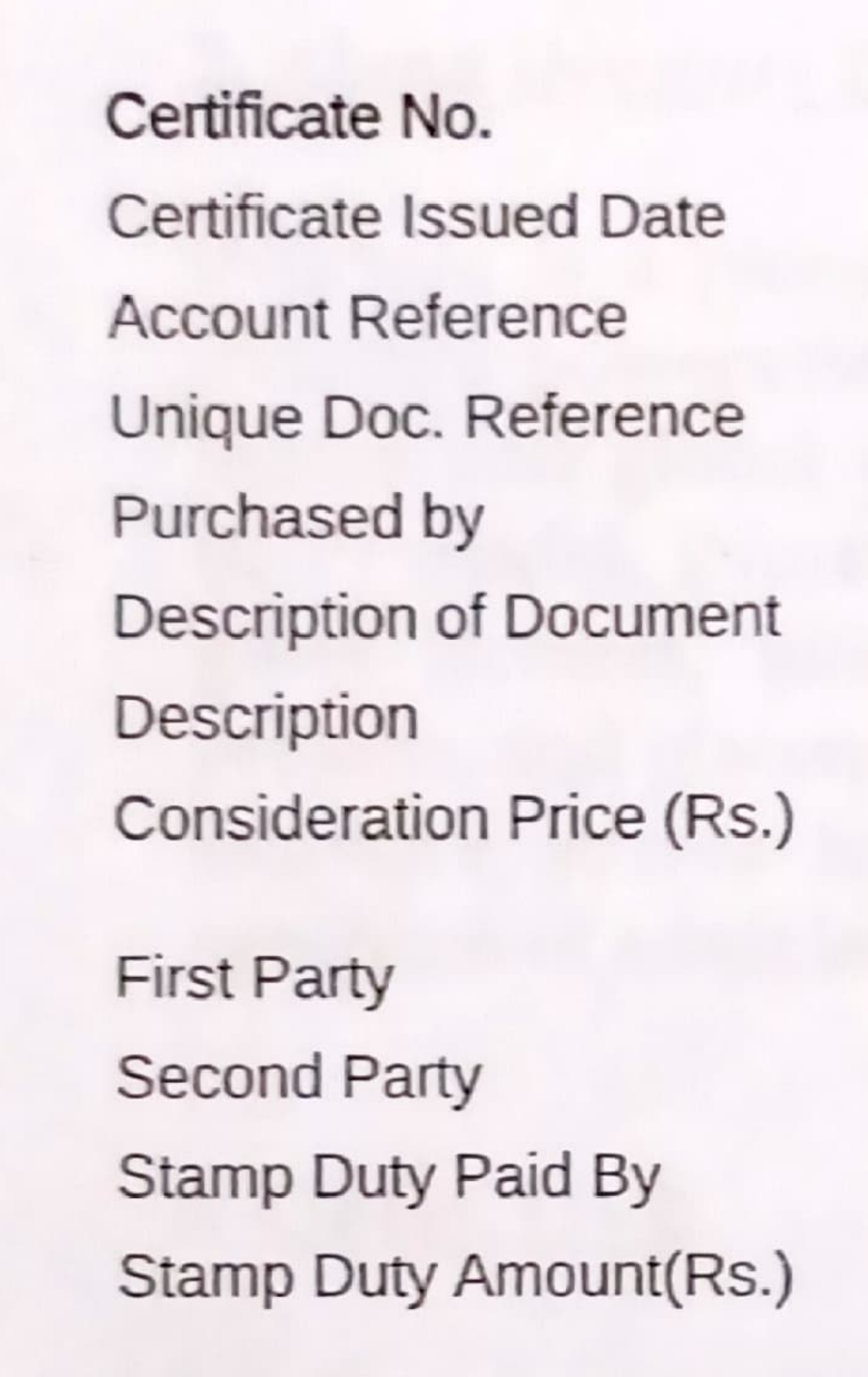

- IN-KA72325442299274R
- : 13-Aug-2019 02:44 PM
- : SELFPRINT (PU)/ ka-self/ JC ROAD/ KA-BA
- SUBIN-KAKA-SELF69107592977389R
- **ROHINI K**
- Article 4 Affidavit
- INURTURE MOU FOR CERTIFICATION TRAINING PROGRAM
- $\mathbf 0$  $\ddot{\phantom{0}}$  $(Zero)$
- INURTURE EDUCATION SOLUTIONS PVT LTD
- ADICHUNCHANAGIRI UNIVERSITY
- INURTURE EDUCATION SOLUTIONS PVT LTD
- 20 (Twenty only)

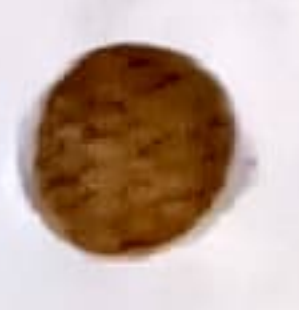

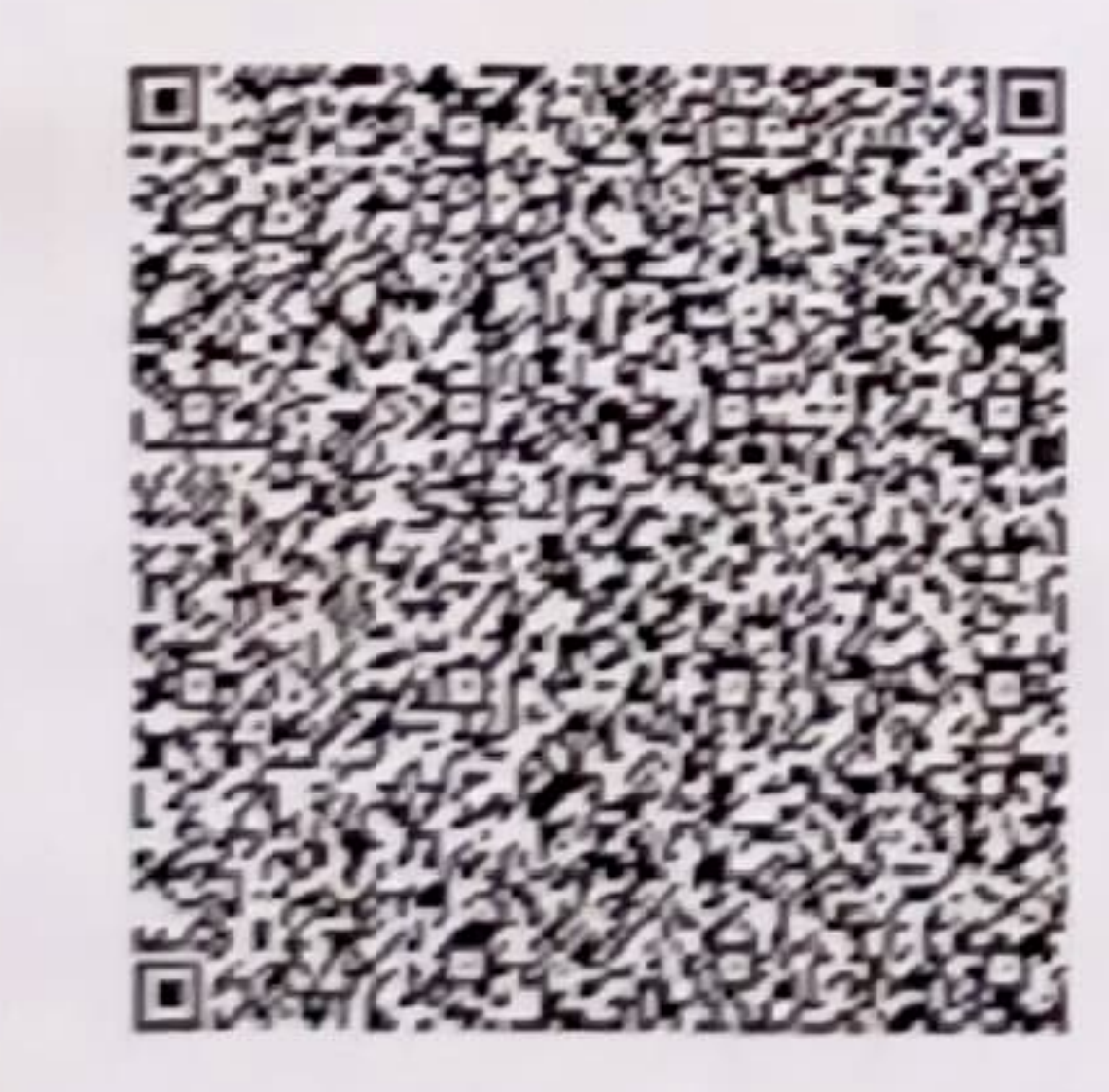

## SELF PRINTED CERTIFICATE TO BE VERIFIED BY THE RECIPIENT

Memorandum of Understanding

KRACKiN an initiative of iNurture Education Solutions Pvt. Ltd, a company registered under the Laws of India, having its registered office at #11/4 Niton Compound, Block B-1, Palace Road,

Bangalore-560052

#### And

Adichunchangiri University having corporate office at BG Nagar - 571 448, Bengaluru - Hassan National Highway (NH-75), Nagamangala Taluk, Mandya District, Karnataka State, India

Modent 248

Statutory Alert.

1. The authenticity of this Stamp Certificate should be verified at "www.sholestamp.com". Any discrepancy in the details on this Centrals and as available on the website renders it low lin

2 The onus of checking the legiumacy is on the users of the certificate

3. In case of any discremancy niesse inform the Competent Authority

#### 1. About BGS Institute of Technology (BGSIT):

BGS Institute of Technology is one of the leading institutions of higher-education in India. It works closely with corporate partners to ensure its programs are specifically tailored to reflect global market trends, and to offer complete flexibility for students as they work towards success in a way that is suited to their career ambitions, and compatible with their personal commitments.

#### 2. About iNurture Education Solutions Pvt. Ltd.,.,

iNurture is a pioneer in enabling career-ready formal higher education in India. iNurture powers new-age undergraduate and postgraduate programs of premium Indian and global universities through its unique University-Industry Partnership (UIP) model. iNurture also leverages its strong industry association by providing guest lectures, internships, curriculum design assistance, industrial visits, live projects, and placement assistance.

iNurture strives to strengthen the 'employability quotient' across the complete spectrum of adult learning - from college to corporate.

3. OBJECTIVE

Adichunchangiri University desires to equip its students with the latest skills and help them improve their employability and industry readiness.

In line with the Institution's stated objective, KRACKiN proposes a comprehensive Skilling Program that would conduct customized training courses to its students.

KRACKiN a digital platform to measure and increase their industry-Readiness.

Preslant date P

## 4. ABOUT THE PROGRAM

Adichunchangiri University hereby confirms their intent to enter into an agreement to participate in KRACKiN skill centre Program. This Career Track Certification

Program focuses on enhancing the skills and improving their industry readiness, through structured training programs. Under this program, KRACKiN will offer to the students of BGS Institute of Technology a training program on topics including Certificate in Business Analytics.

#### 5. Proposed (Career Track Program) structure for MBA Students of BGS Institute of Technology.

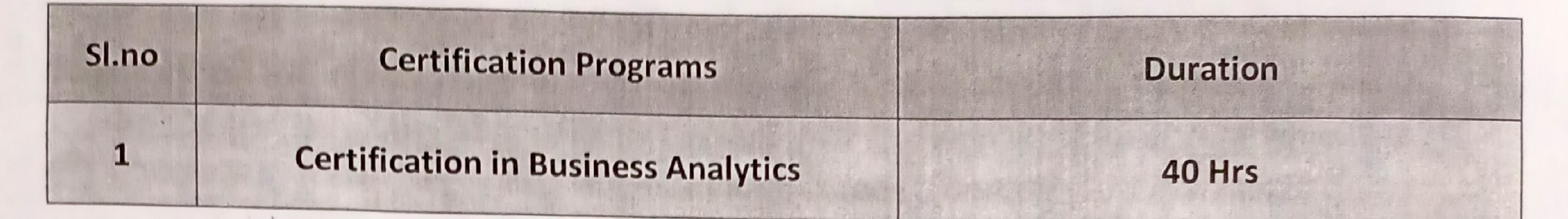

## 7. Pedagogy and mode of delivery

The Carrier Track will be executed in a "Blended Learning" Mode through a combination of Face-to-face and online education, aided with projects and practical learning. Each 40 Hour course would consist of:

**Instructor Led Training Sessions** Videos & Self-Study material **Case Studies and Projects** Assessments

20 Hours 07 Hours 10 Hours 3 Hours

#### 8. BROAD TERMS OF AGREEMENT:

In consideration of the mutual promises contained herein, the parties hereto do hereby agree as follows:

#### 8.1 Responsibilities of iNurture & KRACKiN

- Provide digital engagement platform (KRACKiN) access for each student.
- Provide e-learning study material for each certificate program.  $\blacksquare$
- Delivery of face to face classroom teaching sessions at college campus.  $\blacksquare$
- Organizing talks by industry guest speakers through webinars.
- Provide a Program Manager for the project as a SPOC.

## 8.2 Responsibilities of BGS Institute of Technology

- 
- The infrastructure including classrooms, labs & internet bandwidth, required for the education delivery shall be provided by the Institute
- Most of our training programs have a component of hands on activity so Institute has to provide access for the lab to conduct the Face to Face Session.

Preslant brut

#### 12. TERM AND TERMINATION:

This Agreement shall become effective as on and with effect from the date of Signing of this agreement ("Effective Date") and shall remain in effect for a period of 1 Year ("Initial Term").

This Agreement may be extended for such further period/s as may be agreed by The parties on mutually agreed terms and conditions ("Extended Term").

Subject to clause neither party may terminate this Agreement during the Initial Term. Either party may thereafter, during the extended Term, with or without cause Terminate this Agreement by giving a written notice of 60 (sixty) days to the other party.

Notwithstanding anything stated hereinabove, either party may terminate this

Agreement in the event that the other party is in breach of the terms hereof and fails to Remedy the same within 30 (thirty) days of receipt of a written notice to that effect from the other party.

## 13. DURATION OF THE MOU

This MOU will be valid for (1) years from the execution date of this MOU, It can be renewed by Adichunchangiri University providing a written notification of renewal 30 days to iNurture prior to expiry of the definitive agreement.

# IN WITNESS WHERE OF THE UNDERSIGNED, duly authorized thereto, have signed this Memorandum of Understanding on the

 $M_{-}u_{-}$ 

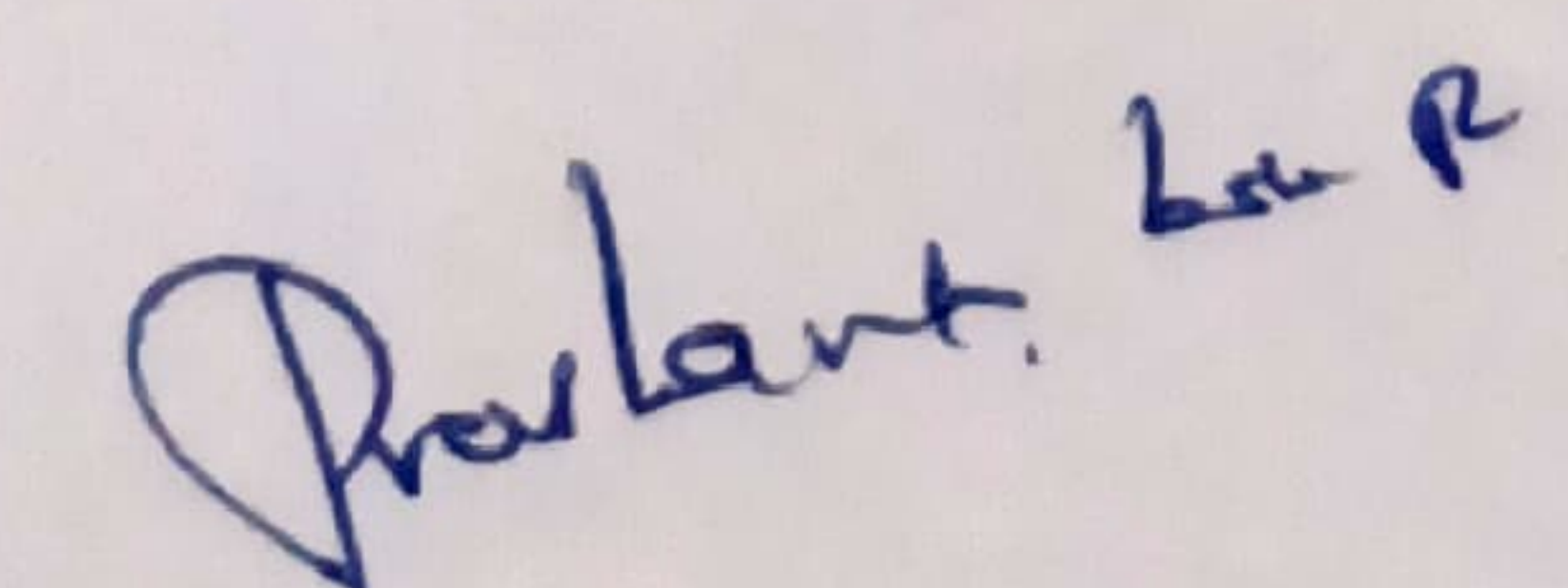

- Institute has to share the Student credentials to create the Login access.
- Institute has to provide one SPOC
- " Training Schedule can be decided on a mutual consent. However, Institute/

College to confirm the training schedule 4 weeks in advance.

8.3 Certificate: iNurture & KRACKiN will provide a course completion certificate to

each student on successful completion of their Training Program.

### 9. COMMERCIAL TERMS

9.1 Fee: Adichunchangiri University will pay Rs 3000 /- per student per Certification Program exclusive of tax. Total Price per student inclusive of GST Rs.3540/-

9.2 Payment Terms : BGS Institute of Technology will pay 20% advance before the start of the Training program and reaming will be paid after the completion of the training Program.

#### 10. Value Addition:

- Industry Expert Session on NCFM Certification from NSE Certified Experts.  $\blacksquare$
- Proposal for NSE Examination Centre inside the Campus (No financial Burden to the College).
- · Industry expert webinar session.
- KRACKiN student employability Platform.
- · Placement assistance through KRACKiN Platform.

Preslent Lour

11. Confidentiality: This document is confidential. Neither party may disclose the

terms of this document to a third party without the written permission of the other. This document captures the intent of both the parties to partner in this endeavor to make student more employable.

Parties

Signature:

### For and on behalf of

INURTURE Education Solutions Pvt Ltd

For and on behalf Of

**Adichunchangiri University** Dr. C.K. Subbaraya Registrar

DIT Prodant bold &

Adichunchanagiri University **BG Nagara - 571 448** Signature:

Date:

Name & Address: Prashanth. Babu Name & Address:

involtate Education Solutions Niton Compand 1# 11/4 A. Block-B1, palace Road.<br>Vasanth Nagod, Bangalde -560052

For and on behalf of

#### **Head of the Department:**

Date: 16/09/2019

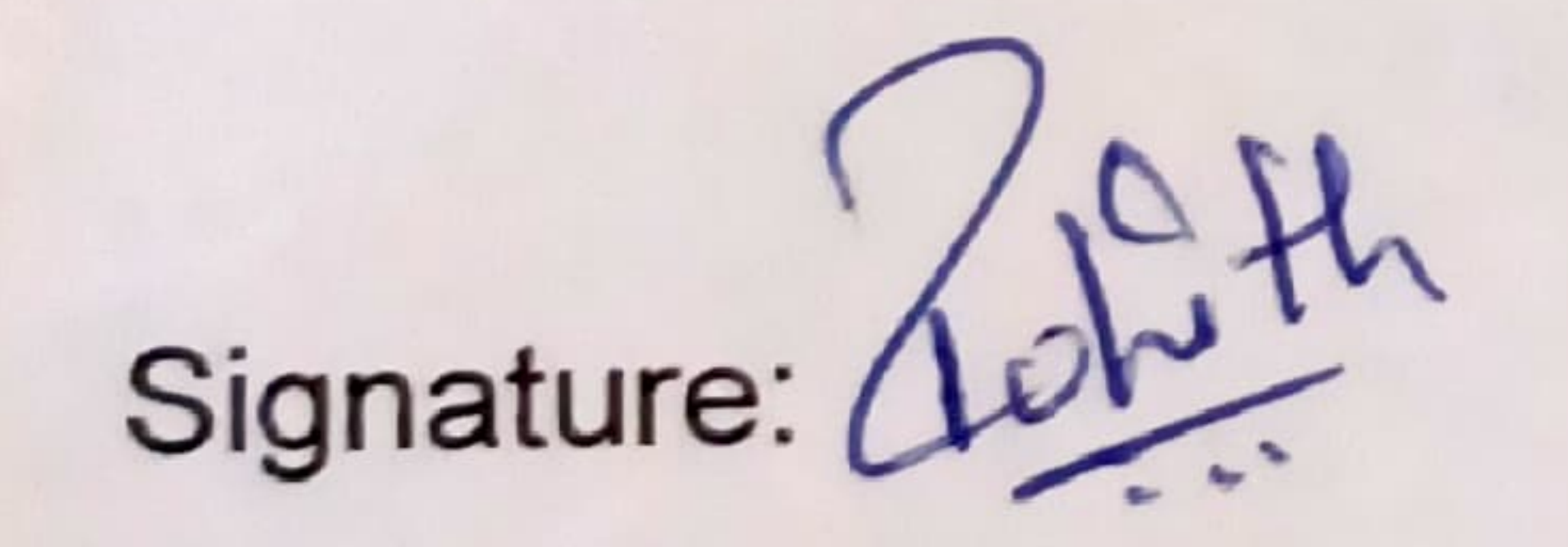

Date: 16/09/2019

#### For and on behalf of

Principal:

Signature: Verepoly 18

 $r$  Principal  $\sim$ B.G.S. Institute of Technology \ Date: B.G.Nagar-571448 Nagamangala Tq. Mandya Dist.

Name & Address: **Head of the Department** Department of Management Studies **BGS INSTITUTE OF TECHNOLOGY BG Nagar - 571 448** 

Name & Address: